# **Class Schedule File (Oregon)**

Last Modified on 11/14/2024 1:35 pm CST

Report Logic | Report Editor | Generate the Report | Report Layout

Tool Search: Class Schedule

The Class Schedule File collects information for all students scheduled into instructional classes in grades K-12 at any time during the entered date range. Students must have a Student State ID and be scheduled into the class for a minimum of 10 consecutive instructional days to report.

| Class Schedule File ☆                  |                     | Reporting > OR State Reporting > Class Schedule File |
|----------------------------------------|---------------------|------------------------------------------------------|
| Instructions                           |                     | +                                                    |
| Setup                                  |                     | +                                                    |
| Report Options                         |                     | -                                                    |
| Report Type * Class Schedule (current) |                     |                                                      |
| Start Date * 07/01/2010                |                     |                                                      |
| End Date *                             |                     |                                                      |
| 06/30/2011                             |                     |                                                      |
| Include partial SSN                    |                     |                                                      |
| Exclude Cross-Site Data                |                     |                                                      |
| Ad Hoc Filter  Vo Filter               |                     |                                                      |
| Output Options                         |                     | -                                                    |
| Report Processing                      | Format Type         |                                                      |
| Generate Now                           |                     |                                                      |
| Submit to Batch Queue                  | ⊖ csv               |                                                      |
| Generate                               |                     |                                                      |
|                                        |                     |                                                      |
|                                        | Class Schedule File |                                                      |

Read - View, select options and generate the Class Schedule File. Write - N/A Add - N/A Delete - N/A

For more information about Tool Rights and how they function, see the Tool Rights article.

This report might look different to some of the other available Oregon reports. Product-wide initiatives are being made throughout the product to improve technology and increase accessibility.

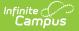

# **Report Logic**

The Class Schedule File Collection uses information from the Instructional Unit Identifier (IUID), Unique Staff Identifier (USID), and Secure Student Identifier (SSID) Collections. This means the IUID, SSID, and USID extracts must have successfully been submitted to the Department of Education prior to the Class Schedule File submission.

This report links teachers and students with instructional courses and identifies which students and courses are taught by each teacher.

One record per reportable section that has at least one reportable teacher per reportable student/roster reports.

- All students MUST have an SSID number and their SSID record must be updated for the current reporting year.
- All Staff MUST have a USID number and their USID record must be updated for the current reporting year.
- Institutions must submit the sections needed for Staff Assignment to the IUID Collection prior to submitting Staff Assignment data.

Section Roster records do NOT report when:

- The school is marked as **Exclude**.
- The calendar is marked **Exclude**.
- Enrollments are marked as **No Show** or **State Exclude**.
- Students are enrolled in a grade level that is marked as **Exclude**.
- Course Sections are marked as Exclude from State Reporting.
- District Assignment records are marked as **Exclude**.

Course Sections must have the following in order to report:

- Instructional Unit ID is assigned to the section.
- SCED Subject Area and SCED Identifier need to be assigned to the Course.
- At least one student scheduled into it on at least one date within the reporting range.
- Be active on at least one date during the reporting range in which the student is scheduled.
- The Course of the section must be marked Active.
- Meets in an instructional period.
- Meets for more than 10 days.

Courses assigned a Class Type (special Code) of the following DO NOT report:

- PKC (Pre-kindergarten Course)
- CCC (Community College Course)
- COLL (College Course)
- UNIV (University Course
- NON (Non-instructional Course)

Students must be assigned a State Student ID (SSID) AND be scheduled for at least 10 consecutive instructional days during the school year in order to report. When students withdraw from a class

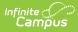

and then re-enroll in the same class report with one record for each 10 instructional days or more period of enrollment.

Teachers must have a Staff State ID (USID) AND have an active District Assignment selected on the Section Staff History record with a Role that is NOT NSR (Not State Reported).

| District Assignments 🏠                                          | Census > Staff > District Assignments                                                                                                    |                                                        |
|-----------------------------------------------------------------|----------------------------------------------------------------------------------------------------|--------------------------------------------------------|
| Staff, Brandon 🗈 Staff #: 2602881 DOB: 08/15/1985               | Related Tools A                                                                                                    |                                                        |
| Save Delete New Documents                                       |                                                                                                    |                                                        |
| Assignments                                                     | Section Staff History 🌣                                                                                                    | Scheduling & Courses > Courses > Section Staff History |
| Riverside Junior/Senior High School     Teacher - (07/03/2023-) | H01001-1 Language Arts 1 Teacher: Staff, Brandon                                                                                                    | Related Tools                                          |
|                                                                 | 🕒 Save 😵 Delete 😔 New Primary Teacher 😔 New Teacher 😔 New Section Staff                                                                                                    |                                                        |
|                                                                 | Staff Visitory Assignment Starl   Assignment End   Access Starl   Access End   Datrict Assignment<br>Name   Assignment Starl   Assignment End   Access Starl   Access End   Datrict Assignment<br>Primary Tescher<br>Staff, Brandon           | Role                                                   |
| Employment Assignment Information                               |                                                                                                    |                                                        |
| School Department                                               | Assignment Start and End date fields should remain blank unless staff members start working in the section after the first day of the<br>first scheduled term, or stop working in the section before the last day of the last scheduled term. |                                                        |
| *Start Date End Date Title                                      | Access to this section is controlled by Access Start and End dates. To end a user's access to this section, enter an Access End                                                                                                    |                                                        |
| 107/03/2023                                                     | Date.<br>Staff History Detail                                                                                                    |                                                        |
| 02:Certified * 08:Teacher, Non-Special Ed                       | Reimany Teacher Name District Assignment Role                                                                                                    |                                                        |
| Teacher Special Ed Program Behavior Health Be                   | Staff, Brandon Teacher v TOR: Teacher of Record v                                                                                                    |                                                        |
|                                                                 | Start Date End Date                                                                                                    |                                                        |
| Advisor Supervisor Counselor Foodservice Exclude Behavior Se    | Access to Section Dates                                                                                                    |                                                        |
| District Assignment Title Field                                 | l Populates the District Assignment Field or                                                                                                    | the Section Staff History                              |

Record

### **Report Editor**

| Data Element             | Description                                                                                                    |
|--------------------------|----------------------------------------------------------------------------------------------------|
| Setup                    |                                                                                                    |
| Search<br>Calendars      | Search field to narrow the list of calendars to select. Use the Expand All/Collapse All. Place a checkbox next to the desired school and calendars.                                                                  |
| Show Active<br>Year Only | When set to ON, only those calendars for the current school year are<br>available for selection.<br>When set to OFF, all calendars from all school years are available for<br>selection.                             |
| <b>Report Options</b>    |                                                                                                    |
| Report Type              | The <b>Class Schedule</b> report type is the only available option.                                                                                                    |
| Start Date               | Entered date reflects the start of the reporting range in which data reports.<br>This field defaults to July 01 of the school start year.                                                                            |
| End Date                 | Entered date reflects the end of the reporting range in which data reports.<br>This field defaults to June 30 of the school end year.                                                                                |
| Include Partial<br>SSN   | When marked, the last four fields of the student's and staff person's Social<br>Security number are included in the report when the Social Security<br>number is available on the staff person's Demographic record. |

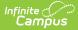

| Data Element                | Description                                                                                                    |
|-----------------------------|----------------------------------------------------------------------------------------------------|
| Exclude Cross-<br>Site Data | When marked, staff information for Cross-Site Enrollment courses is not<br>included in the report.<br>Cross-Site Enrollment is a new tool coming soon. Watch the Cross-Site<br>Enrollment video for more information.                                                                                                    |
| Ad hoc Filter               | Select which students to include in the extract by choosing a filter that was<br>created in the Filter Designer. Only those students included in the filter are<br>included in the report.                                                                                                    |
| <b>Output Options</b>       |                                                                                                    |
| Report<br>Processing        | To generate the report immediately,select <b>Generate Now</b> option. To choose when the report generates, use the <b>Submit to Batch</b> option. Submit to Batch is useful when generating the report for several calendars or for larger amounts of data being reported. See the Batch Queue article for more information. |
| Format Type                 | Determines in which format the report generates - CSV or HTML.                                                                                                    |

#### **Generate the Report**

- 1. Search for and select the desired **Calendars**.
- 2. Select the desired **Report Type**.
- 3. Enter the desired **Start and End Dates**.
- 4. Mark the Include Partial SSN to include Social Security numbers in the report.
- 5. Mark the **Exclude Cross-Site Data** to ignore all Cross-Site Enrollment Courses.
- 6. Choose an **Ad hoc Filter** to return just the course and staff information included in the selected filter.
- 7. Select the desired **Report Processing** option of **Generate Now** or **Submit to Batch Queue**.
- 8. Select the desired Format Type.
- 9. Click Generate. The report displays in the selected format.

| ChkDigitInstretUnitl | D DistInstID | SchlInstID | CrsCd  | ChkDigitStdntID | StdntLglLNm | ChkDigitStfID | StfLNm | PstnCd | StdntStrtDtTxt | StdntEndDtTxt | TchrStrtDtTxt | TchrEndDtTxt | ClsRmID                                 | ClsPrd                                  | ClsRstrFill | Course                     |
|----------------------|--------------|------------|--------|-----------------|-------------|---------------|--------|--------|----------------|---------------|---------------|--------------|-----------------------------------------|-----------------------------------------|-------------|----------------------------|
| 0000234234           | 0000002147   | 000000818  | 000000 | 0012345678      | Student     | 0000123456    | Staff  | 0P     | 08282023       | 06132024      | 08282023      | 06132024     | 000000000000000000000000000000000000000 | 0000000000000012346                     |             | ADBIC<br>Honors<br>Biology |
| 0000234234           | 0000002147   | 000000818  | 000000 | 0023456789      | Student     | 0000123456    | Staff  | 0P     | 08282023       | 06132024      | 08282023      | 06132024     | 000000000000000000000000000000000000000 | 0000000000000012346                     |             | ADBIC<br>Honors<br>Biology |
| 000234234            | 0000002147   | 000000818  | 000000 | 0034567890      | Student     | 0000123456    | Staff  | 0P     | 08282023       | 06132024      | 08282023      | 06132024     | 000000000000000000000000000000000000000 | 0000000000000012346                     |             | ADBIC<br>Honors<br>Biolog  |
| 0004654654           | 0000002147   | 000000818  | 000000 | 0045678901      | Student     | 0000234568    | Staff  | 0P     | 08282023       | 06132024      | 08282023      | 06132024     | 000000000000000000000000000000000000000 | 000000000000000000000000000000000000000 |             | H0100<br>Langua<br>Arts 1  |
| 0004654654           | 0000002147   | 000000818  | 000000 | 0056789012      | Student     | 0000234568    | Staff  | 0P     | 08282023       | 06132024      | 08282023      | 06132024     | 000000000000000000000000000000000000000 | 000000000000000000000000000000000000000 |             | H0100<br>Langua<br>Arts 1  |
| 004654654            | 0000002147   | 000000818  | 000000 | 0067890123      | Student     | 0000234568    | Staff  | OP     | 08282023       | 06132024      | 08282023      | 06132024     | 000000000000000000000000000000000000000 | 000000000000000000000000000000000000000 |             | H0100<br>Langu:<br>Arts 1  |

Class Schedule File (2024-25 Format) - HTML Format

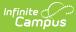

| Ĩ                                                 | ChkDigitInstrc | B<br>UnitID DistInstID | SchlinstiD | D<br>CrsCd | E<br>ChkDigitStdntlD | StdntLglLNn | G<br>n ChkDigitStflD | H<br>StfLNm | PstnCc | StdntStrtDtTx | K<br>t StdntEndDtTxt | TchrStrtDtTxt | M<br>TchrEndDtTxt | N<br>ClsRmID                            | ClsPrd                                  | ClsRstrFill |
|---------------------------------------------------|----------------|------------------------|------------|------------|----------------------|-------------|----------------------|-------------|--------|---------------|----------------------|---------------|-------------------|-----------------------------------------|-----------------------------------------|-------------|
| ľ                                                 | 0000234234     | 0000002147             | 000000818  | 000000     | 12345678             | Student     | 123456               | Staff       | 0P     | 08282023      | 06132024             | 08282023      | 06132024          | 000000000000000000000000000000000000000 | 00000000000000012346                    |             |
| ľ                                                 | 000234234      | 0000002147             |            |            | 23456789             | Student     | 123456               | Staff       | 0P     | 08282023      | 06132024             | 08282023      |                   | 000000000000000000000000000000000000000 |                                         |             |
| ľ                                                 | 0000234234     |                        | 000000818  |            | 34567890             | Student     | 123456               | Staff       | 0P     | 08282023      |                      |               |                   | 000000000000000000000000000000000000000 |                                         |             |
|                                                   | 0004654654     |                        | 0000000818 |            | 45678901             | Student     | 234567               | Staff       | 0P     |               |                      |               |                   | 000000000000000000000000000000000000000 |                                         |             |
|                                                   | 0004654654     |                        | 000000818  |            | 56789012             | Student     | 234567               | Staff       | 0P     |               |                      |               |                   | 000000000000000000000000000000000000000 |                                         |             |
|                                                   | 0004654654     | 0000002147             | 000000818  | 000000     | 67890123             | Student     | 234567               | Staff       | 0P     | 08282023      | 06132024             | 08282023      | 06132024          | 000000000000000000000000000000000000000 | 000000000000000000000000000000000000000 |             |
|                                                   |                |                        |            |            |                      |             |                      |             |        |               |                      |               |                   |                                         |                                         |             |
|                                                   |                |                        |            |            |                      |             |                      |             |        |               |                      |               |                   |                                         |                                         |             |
|                                                   |                |                        |            |            |                      |             |                      |             |        |               |                      |               |                   |                                         |                                         |             |
| ł                                                 |                |                        |            | -          |                      |             | _                    | _           | -      | _             |                      |               |                   |                                         |                                         | _           |
|                                                   |                |                        |            |            |                      |             |                      |             |        |               |                      |               |                   |                                         |                                         |             |
| Class Schedule File (2024-25 Format) - CSV Format |                |                        |            |            |                      |             |                      |             |        |               | _                    |               |                   |                                         |                                         |             |

### **Report Layout**

| Data Element          | Description                                                                                                    | Location                                                                                                    |
|-----------------------|----------------------------------------------------------------------------------------------------|----------------------------------------------------------------------------------------------------|
| ChkDigitInstrctUnitID | Check Digit Instructional Unit ID<br>Reports the Instructional Unit ID<br>number entered on the Course<br>Section.<br>When the value is less than 10 digits,<br>zeros are added at the front of the<br>number to get to 10 digits.<br><i>Numeric, 10 digits</i> | Section Information ><br>Instructional Unit ID<br>Section.stateCode                                                        |
| DistInstID            | <b>District Institution Identifier</b><br>Reports the State District Number.<br><i>Numeric, 10 digits</i>                                                                                                    | District Information > State<br>District Number<br>District.number                                                         |
| SchlinstiD            | School Institution Identifier<br>Reports the State School Number.<br><i>Numeric, 10 digits</i>                                                                                                    | School Information > State<br>School Number<br>School.stateNumber                                                          |
| CrsCd                 | Course Code<br>Reports the concatenated value of the<br>SCED Subject Area plus SCED<br>Identifier.<br>When the combined value is NOT six<br>digits, additional zeros are added to<br>the front of the number.<br>Numeric, 6 digits                              | Course Information > NCES<br>Data > SCED Subject Area,<br>SCED Identifier<br>Course.scedSubjectArea<br>Course.scedCourseID |
| ChkDigitStdntID       | Secure Student Identifier (SSID)<br>Lists the student's state-issued<br>identification number.<br><i>Numeric, 10 digits</i>                                                                                                    | Demographics > Person<br>Identifiers > Student State ID<br>Person.stateID                                                  |

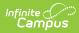

| Data Element | Description                                                                                    | Location                                                                                   |
|--------------|------------------------------------------------------------------------------------------------|--------------------------------------------------------------------------------------------|
| StdntLglLNm  | <b>Student Legal Last Name</b><br>Reports the student's legal last name.                       | Identities > Identity Information<br>> Protected Identity<br>Information > Legal Last Name |
|              | When the Legal Last Name field is not populated, information reports from the Last Name field. | Identity.legalLastName                                                                     |
|              | Alphanumeric, 50 characters                                                                    |                                                                                            |

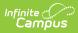

| ChkDigitStfID<br>Unique Staff Identifier<br>Lists the staff person's state-iss<br>identification number.<br>• When only one teacher is<br>to the class (section) of re-<br>Section Staff History, that<br>teacher's Staff State ID rep<br>• When more than one teach<br>linked to the class (section<br>record via Section Staff His-<br>the Staff State ID reports to<br>on this hierarchy:<br>• Teacher where Role =<br>(Teacher of Record)<br>• Teacher where Role =<br>(College Instr/Prof)<br>• Teacher where Role =<br>(College Instr/Prof)<br>• Teacher where Role =<br>(Long Term Sub)<br>• Teacher where Role =<br>(Student Teacher)<br>• Teacher where Role =<br>(Student Teacher)<br>• Teacher where Role =<br>(Short Term Sub)<br>• When more thar<br>teacher has the<br>Role , the Teach<br>is active on the<br>astrive on the<br>active on the<br>active on the<br>date, report | Location                                                                                                    |
|----------------------------------------------------------------------------------------------------|----------------------------------------------------------------------------------------------------|
| Numeric, 10 digits                                                                                                    | Person.staffStateID<br>nked<br>ords.<br>orts.<br>of<br>orts.<br>of<br>orts.<br>of<br>orts.<br>of<br>orts.<br>of<br>orts.<br>of<br>orts.<br>of<br>orts.<br>of<br>orts.<br>of<br>orts.<br>of<br>orts.<br>of<br>orts.<br>orts.<br>o |

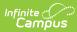

| Data Element   | Description                                                                                                    | Location                                                                                                    |
|----------------|----------------------------------------------------------------------------------------------------|----------------------------------------------------------------------------------------------------|
| StfLNm         | Staff Last NameReports the staff person's legal last<br>name.When the Legal Last Name field is not<br>populated, information reports from<br>the Last Name field.Alphanumeric, 50 characters                                                                                                    | Identities > Identity Information<br>> Protected Identity<br>Information > Legal Last Name<br>Identity.legalLastName |
| PstnCd         | Position CodeReports the code of the Title selectedon the reporting teacher's DistrictAssignment record when it is linked tothe Section Staff History record.When it is not selected, a value of 00reports.Numeric, 2 digits                                                                                                 | District Assignments > Title<br>EmploymentAssignment.title                                                           |
| StdntStrtDtTxt | Student Start DateReports the first instructional date the<br>student was actively scheduled into<br>that course.When the student's start date falls on<br>a non-instructional date, the first<br>instructional date after the student's<br>start date reports.Date field, 8 digits (MMDDYYYY)                               | Section Roster > Start Date<br>Roster.startDate                                                                      |
| StdntEndDtTxt  | <ul> <li>Student End Date</li> <li>Reports the last instructional date the student was actively scheduled into that course.</li> <li>When the student's end date falls on a non-instructional date, the last instructional date prior to the student's end date reports.</li> <li>Date field, 8 digits (MMDDYYYY)</li> </ul> | Section Roster > End Date<br>Roster.endDate                                                                          |

| Data Element  | Description                                                                                                    | Location                                                               |
|---------------|----------------------------------------------------------------------------------------------------|------------------------------------------------------------------------|
| TchrStrtDtTxt | <ul> <li><b>Teacher Start Date</b> Reports the first instructional date the reporting staff was actively scheduled to teach the class. This reports from the Section Staff History Start Date. When that date is not populated, the first instructional date of the class based on the schedule placement reports. When the Section Staff History Start Date is a non-instructional day, the first instructional date after the staff's Section Staff History start date reports. </li> <li>Date field, 8 digits (MMDDYYYY)</li> </ul> | Section Staff History > Start<br>Date<br>SectionStaffHistory.startDate |
| TchrEndDtTxt  | <ul> <li><b>Teacher End Date</b> Reports the last instructional date the reporting staff was actively scheduled to teach the class. This reports from the Section Staff History End Date. When that date is not populated, the last instructional date of the class based on the schedule placement reports. When the Section Staff History End Date is a non-instructional day, the last instructional date reports. Date field, 8 digits (MMDDYYYY)</li></ul>                                                                        | Section Staff History > End<br>Date<br>SectionStaffHistory.endDate     |
| ClsRmID       | Classroom Identifier<br>Reports the Room name in which the<br>course section is scheduled.<br>Alphanumeric, 20 characters                                                                                                    | Section Information > Room<br>Room.name                                |

| Data Element   | Description                                                                                                    | Location                                       |
|----------------|----------------------------------------------------------------------------------------------------|------------------------------------------------|
| ClsPrd         | <ul> <li>Class Period</li> <li>Reports the identifier for the period in which the course is scheduled.</li> <li>Based on the Section Schedule placement, reports all Periods in which the class is scheduled as a string of alphanumeric and numeric values.</li> <li>When the reporting section is scheduled for Period 1 on A days and Period 4 on B days where these periods are named as 1 and ADV on the calendar, the value of 1ADV reports.</li> <li>When the reporting section is scheduled for both AM and PM on the calendar. The value of AMPM reports.</li> <li>Period names are concatenated based on the Section Schedule Placement.</li> <li>Alphanumeric, 20 characters</li> </ul> | Data not stored                                |
| ClsRstrFill    | <b>Class Roster Fill</b><br>N/A                                                                                                    | N/A                                            |
| Course Name    | Reports the concatenated value of the<br>Course Number plus the Course Name.<br>This ONLY reports in the HTML format<br>and is available for debugging<br>purposes.<br><i>Alphanumeric, 30 characters</i>                                                                                                    |                                                |
| Section Number | Reports the Section number.<br>This ONLY reports in the HTML format<br>and is available for debugging<br>purposes.<br><i>Numeric, 10 digits</i>                                                                                                    | Section Information > Number<br>Section.number |